## **Users - Share Your Story**

## **Users - Click on "Our Impact" icon.**

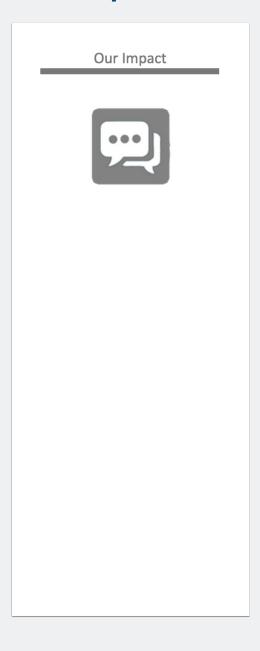

### **Users - Share Your Story**

#### **Users - View submitted stories.**

- 1. Search for other stories.
- 2. Share your story with the company.

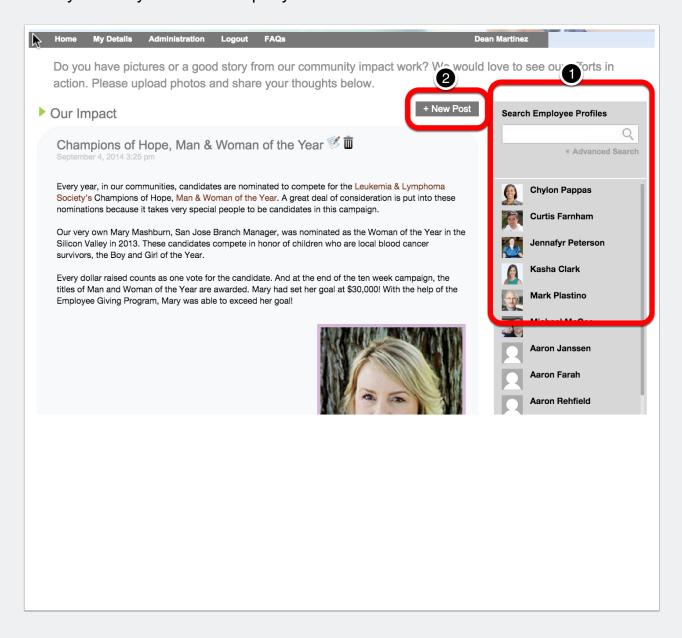

## **Users - Share Your Story**

# Users - Fill out details on your volunteering activity and share!

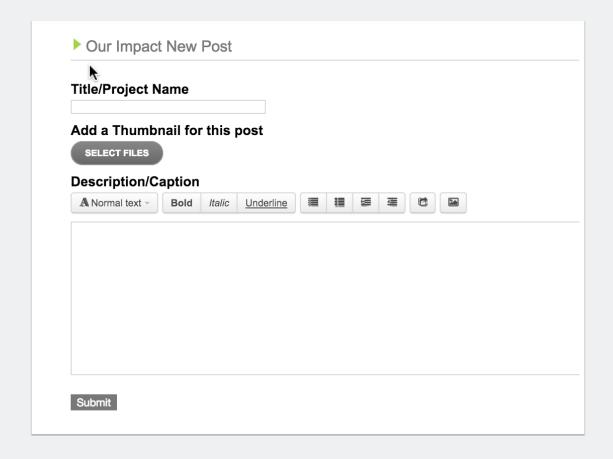